**PUBLIQUE** 

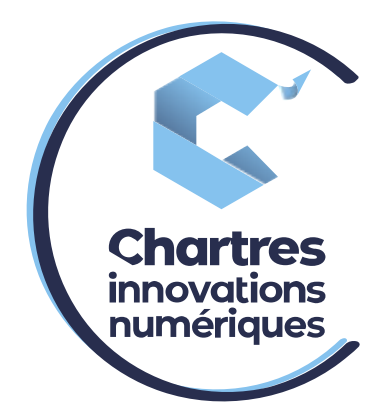

## [ Création d'un numéro abrégé Utilisateur via le PBX ]

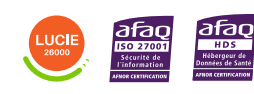

**Cité de l'Innovation - Bâtiment 25** 9 rue Auguste Rodin 28630 Le Coudray

(o)

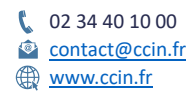

**C'CHARTRES INNOVATIONS NUMERIQUES** Siège social : Place des Halles 28000 CHARTRES - SAEML au capital de 9 000 000 € - SIRET : 815 389 481 00020 - APE : 61.10Z - TVA intracommunautaire : FR 48 815 389 481

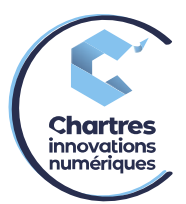

## **1ère étape :**

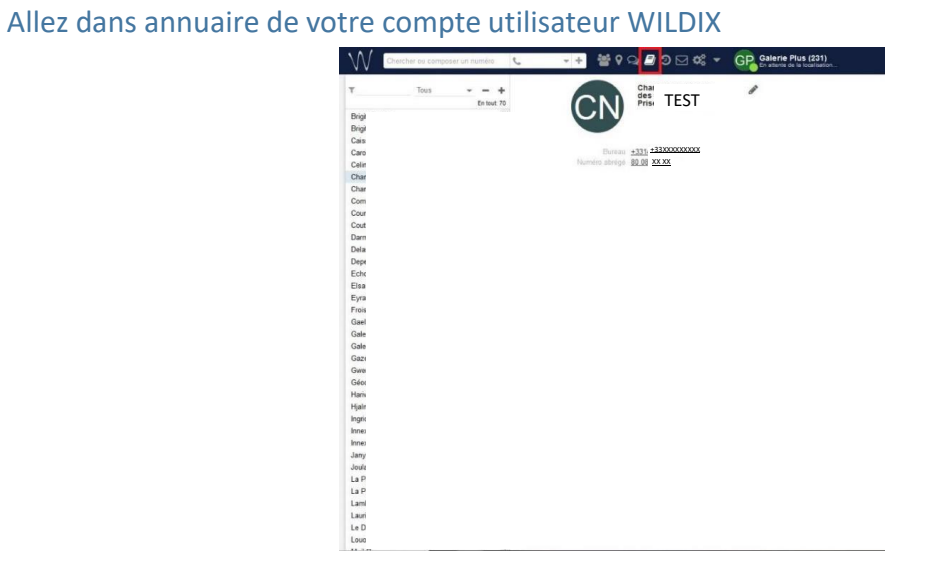

## **2ème étape :**

Rendez-vous sur le contact voulu puis cliquez sur « le crayon » pour modifier ou cliquez sur le « + » pour ajouter un contact.

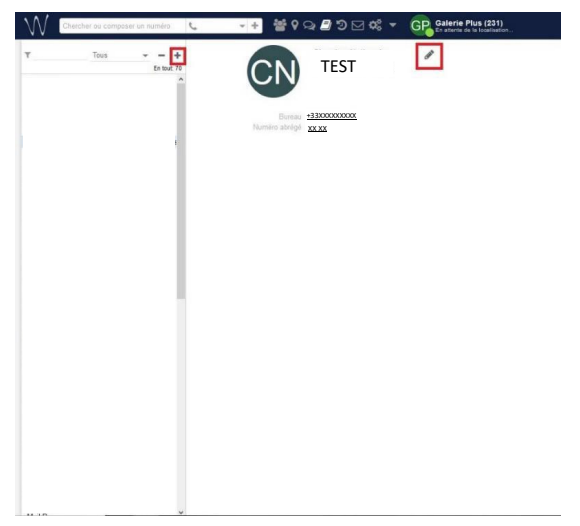

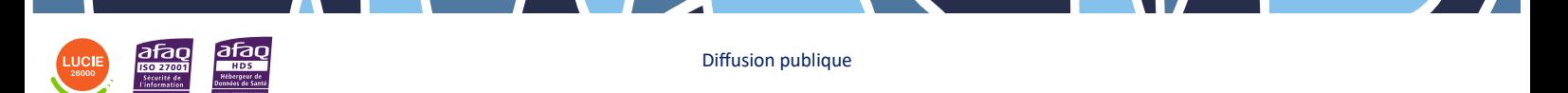

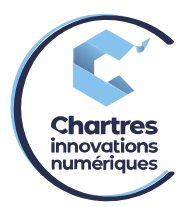

## **3ème étape :**

Si création d'un nouvel utilisateur, renseignez les champs suivants :

- Nom = nom de l'interlocuteur
- Bureau = numéro de téléphone en remplaçant le 0 du début par +33 (Exemple : +336XXXXXXXX ; +33234401010)
- Numéro abrégé = Les derniers chiffres des numéros abrégés (Exemple = 80\*08 marquer dans numéro abrégé 08)

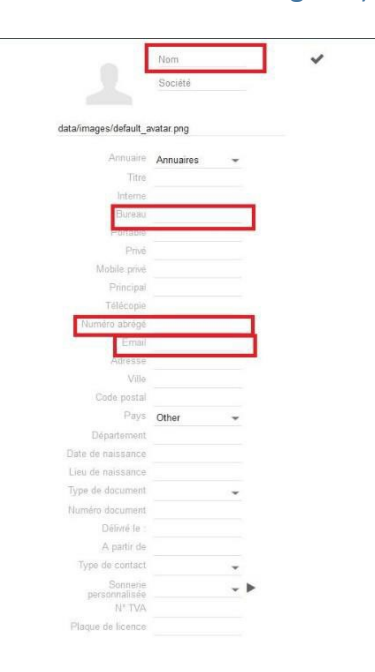

1) Si modification d'utilisateur déjà existant, remplacez les champs déjà remplis.

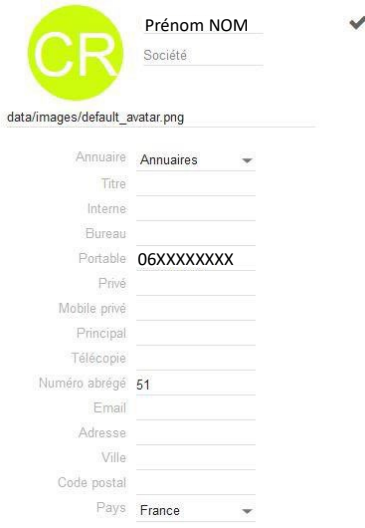

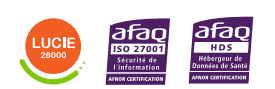

Diffusion publique